## **Corrida de Rua**

```
corrida=function(idade, sexo, distancia=5, duracao=4, dir="") #declara a
função e seus parâmetros
{
    ################################
    ### validacao dos parâmetros ###
    #idade
     if ((round(idade)!=idade) || (idade<18) || (idade>60)) #verifica se
arredondar idade é igual a idade, para garantir que o valor seja inteiro,
além de garantir que está entre 18 e 60
     {
         stop("O parâmetro 'idade' deve ser um valor inteiro entre 18 e 60.")
#exibe mensagem de erro e sai da função
     }
    #sexo
    x=c("feminino", "masculino") #lista com as possibilidades
     sexo=match.arg(sexo, x) #vê se o que foi passado como parâmetro se
encaixa em alguma delas
     if ((sexo!="feminino") && (sexo!="masculino")) #verifica o match do
que foi preenchido no parâmetro
    \left\{ \right. stop("O parâmetro 'sexo' é obrigatório e deve ser preenchido com
'feminino, fem, f' ou 'masculino, masc, m'.") #exibe mensagem de erro e sai
da função
    }
    #distância
    dist=c(5,10,16) #cria vetor com os valores para distância aceitos pela
função
     if (is.element(distancia, dist) == FALSE) #verifica se a distância
informada é 5, 10 ou 16
     {
         stop("Escolher entre os seguintes valores para distância de treino:
5, 10 ou 16.") #exibe mensagem de erro e sai da função
     }
    #duração do treino em semanas
    dur=c(4,8,12) #cria vetor com os valores para duração do treino aceitos
pela função
     if (is.element(duracao, dur) == FALSE) #verifica se a duracao do
treino informada é 4, 8, ou 12 semanas
     {
         stop("Escolher entre os seguintes valores para a duração do seu
treino: 4, 8 ou 12 semanas.") #exibe mensagem de erro e sai da função
     }
    #diretório para gravação do arquivo de output
     if (dir=="") #verifica se o parâmetro foi preenchido
     {
         stop("O parâmetro 'diretório' é obrigatório e deve ser preenchido
com o local de gravação do arquivo pdf.") #exibe mensagem de erro e sai da
função
```

```
 }
    ################################
    ################################
   \# \# \# abre PDF \# \# \# pdf(file=paste(dir,'/Planilha_de_treino.pdf',sep=""), #caminho do
arquivo PDF que será gerado
         onefile=T, #armazena todos os gráficos num único arquivo
         paper='A4r', #o arquivo tem tamanho A4 no formato "paisagem"
        width=10, #largura: 10 inches
         height=7 #altura: 7 inches
\overline{\phantom{a}} ################################
    ###############################
   \# \# \# cálculo da FC \# \# \# #FCM: frequência cardíaca máxima
    if (sexo =="feminino") #verifica o sexo. se "feminino"
    \sqrt{ } FCM=226-idade #cálculo estimado, baseado nas literaturas esportivas
e nas referências citadas na contextualização da função
 }
    else #se o sexo não é "feminino", é "masculino"
     {
         FCM=220-idade #cálculo estimado, baseado nas literaturas esportivas
e nas referências citadas na contextualização da função
     }
    ###############################
    #####################################################
    ### Faixa de utilização da FCM por tipo de treino ###
    treino_leve=round(0.65*FCM) #Treino leve=70% da FCM, arredondado
    treino_longo=round(0.80*FCM) #Treino longo=80% da FCM, arredondado
    treino_tiro=round(0.90*FCM) #Treino tiro=90% da FCM, arredondado
     #####################################################
    #define alguns parâmetros GERAIS padrões para os gráficos
    par( family="sans", #família da fonte será "sans"
             cex=1.1 #tamanho será 10% a mais que o tamanho padrão
\overline{\phantom{a}}############################################################################
#############
   \# \# \# GRÁFICOS
```

```
############################################################################
#############
     #monta gráfico de barra com FCM e tipo de treino
    graph=barplot( c(treino leve, treino longo, treino tiro), #valores do
eixo y
                      col=adjustcolor(c("green3", "royalblue1", "firebrick1"),
alpha.f = 0.3), #define cores específicas para cada barra e a transparência
                      ylim=c(0,FCM), #limite do eixo y
                      names.arg=c("Treino Leve", "Treino Longo", "Treino de
Tiro"), #nomes de cada barra (eixo x)
                      border="black", #cor da borda de cada barra
                      axes=FALSE, #não plota nem traço nem valores dos eixos
                      main="Frequência Cardíaca (FC) ideal\nem cada tipo de
treino" #nome do gráfico
) and the contract of \mathcal{L} text( graph, #no grafico montado acima, plota:
             c(treino_leve, treino_longo, treino_tiro), #na posição y
             labels=c(treino_leve, treino_longo, treino_tiro), #o conteúdo
(valor) de cada barra
             pos=3, #define que será acima das barras
             font=2, #fonte em negrito
             cex=0.9 #um pouco menor (90%) do tamanho definido em
par(cex=1.1)
\overline{\phantom{a}} #monta gráfico de linha exemplificando como deve ser um ciclo de treino
de tiro (frequência cardíaca X tempo)
     ########################################
     ### definição dos parâmetros do gráfico
    tempo=c(0,5,seq(from=6, to=35), 37,40) #5 minutos de aquecimento e
descanso final e 10 ciclos de tiro (2 minutos fortes + 1 minuto descanso)
    zona tiro=c(round(0.85*FCM), treino tiro) #define a zona de tiro para a
FCM, que deve variar entre 85 a 95% da FCM
     fr_mod=round(0.5*FCM) #frequência cardíaca da zona de exercício moderado
     fr_leve=round(0.35*FCM) #frequência cardíaca da zona de exercício leve
    fr=c(fr \text{ level}, fr \text{ mod}, rep(c(zona \text{ tiro}, fr \text{ mod}), 10), 0.8*fr mod,
fr leve) #monta vetor com as zonas de frequencia cardíaca para construção do
gráfico (0.8*fr_mod é apenas para demonstrar a FC diminuindo)
     ########################################
     ### começa a desenhar o gráfico
     par( lwd=2, #largura da linha
             cex.axis=0.5, #diminuir proporcionalmente o tamanho do label dos
eixos
             tcl=-0.5, #tamanho do tick (menor que o default)
             mgp=c(3,0.5,0) #distância da margem para o label dos eixos
\overline{\phantom{a}} plot( fr~tempo, #plota gráfico da frequência cardíaca em função do
tempo
             ylim=c(40, FCM), #delimita o tamanho do eixo y
             xlab="Tempo do treino (em minutos)", #label do eixo x
```

```
 ylab="", #sem legenda do eixo y
             main="Detalhe da variação da FC\ndurante o treino de tiro",
#explicação do gráfico
             pch=20, #tipo de caracter que será plotado (bolinha pequena)
             bty="n", #sem borda no gráfico
             xaxt="n", #remove eixo x
             yaxt="n" #remove eixo y
\overline{\phantom{a}} ### montagem do eixo x
     i=6 #começo do contador do loop para montar os ticks do eixo x
    while(i \le 35) #loop para preencher os labels do eixo x dinamicamente
     { #loop vai diferenciar os dois minutos do tiro e um minuto no
descanso nos ticks do eixo x
        axis(1, at=i, tck=0.02, mgp=c(0,-1.5,0), tcl=0.5)#primeiro minuto
no treino de tiro, tick e label internos
         i=i+1 #acrescenta 1 no contador
        axis(1, at=i, tck=0.02, mgp=c(0,-1.5,0), tcl=0.5)#segundo minuto no
treino de tiro, tick e label internos
         i=i+1 #acrescenta 1 no contador
         axis(1, at=i, tck=NA) #último minuto, descanso - tick e label de
volta pra fora do plot
         i=i+1 #acrescenta 1 no contador
     }
     axis(1, at=seq(5,35, by=30), labels=F) #traça só a linha do eixo X, sem
label nem ticks
    axis(1, at=seq(0.5, by=5)) #marca os primeiros 5 minutos de aquecimento
     axis(1, at=seq(35,40, by=5)) #marca os últimos 5 minutos de resfriamento
     ### conexão dos pontos plotados (liga os pontos)
     lines(tempo[1:2], fr[1:2], col="royalblue1") #conecta os pontos iniciais
(fora do trecho do treino de tiro)
     lines(tempo[2:32],fr[2:32], col="firebrick1") #conecta os pontos do
treino de tiro
     lines(tempo[32:34], fr[32:34], col="royalblue1") #conecta os últimos
pontos do gráfico
     rect(5.5, 44, 34.6, 37.5, lwd=1, border="firebrick1", lty="dashed")
#desenha um retângulo na zona de maior intensidade do treino de Tiro
     require(plotrix) #carrega o pacote plotrix para usar a função
boxed.labels()
     boxed.labels( #destaca a zona de tiro no gráfico
                     x=20, #posição com relação ao eixo x
                     y=50, #posição com relação ao eixo y
                     "Aumentar a intensidade do treino durante os minutos
destacados", #texto exibido
                     cex=0.7, #fonte 30% menor que a padrão
                     border=F, #sem borda
                     col="black",
                     bg="white" #cor de fundo: branco
) and the contract of \mathcal{L} ### delimita a zona de tiro traçando linhas tracejadas
```

```
 segments( #desenha linha preta tracejada mais fina no limite debaixo
da zona de tiro
                  tempo[1], #coordenada x inicial
                 zona tiro[1:1], #coordenada y inicial
                  tempo[length(tempo)], #coordenada x final
                 zona tiro[1:1], #coordenada y final
                  lty=2, #linha tracejada
                  lwd=1 #linha mais fina que o padrão definido anteriormente
) and the state \mathcal{L} segments( #desenha linha preta tracejada mais fina no limite de cima
da zona de tiro
                  tempo[1], #coordenada x inicial
                 zona tiro[2:2], #coordenada y inicial
                  tempo[length(tempo)], #coordenada x final
                 zona tiro[2:2], #coordenada y final
                  lty=2, #linha tracejada
                  lwd=1 #linha mais fina que o padrão definido anteriormente
) and the state \mathcal{L} ( \mathcal{L} ) and \mathcal{L} segments( #desenha linha preta tracejada mais fina no limite debaixo
da zona de descanso
                  tempo[1], #coordenada x inicial
                 fr mod, #coordenada y inicial
                  tempo[length(tempo)], #coordenada x final
                 fr mod, #coordenada y final
                  lty=2, #linha tracejada
                  lwd=1 #linha mais fina que o padrão definido anteriormente
) and the state \mathcal{L} ### escreve no gráfico onde é a zona de tiro e descanso para recuperação
     boxed.labels( #destaca a zona de tiro no gráfico
                      tempo[1], #localização vertical do box
                      (mean(zona_tiro)), #localização horizontal do box
                     paste("Zona de tiro \n FC: ", zona tiro[1:1], "~",
zona_tiro[2:2], "bpm"), #texto exibido
                      cex=0.7, #fonte 30% menor que a padrão
                      border=F, #sem borda
                      bg="white", #cor de fundo: branco
                      col="firebrick1" #cor da fonte: vermelho firebrick1
) and the contract of \mathcal{L} boxed.labels( #destaca a zona de descanso/recuperação no gráfico
                      tempo[1], #localização vertical do box
                      mean(c(fr_mod,zona_tiro[1:1])), #localização horizontal
do box
                      paste("Descanso para recuperação \n FC deve diminuir
para \sim ", fr mod, "bpm"), #texto exibido
                      cex=0.7, #fonte 30% menor que a padrão
                      border=F, #sem borda
                      bg="white", #cor de fundo: branco
                      col="firebrick1" #cor da fonte: vermelho firebrick1
) and the contract of \mathcal{L} #algumas legendas importantes
```
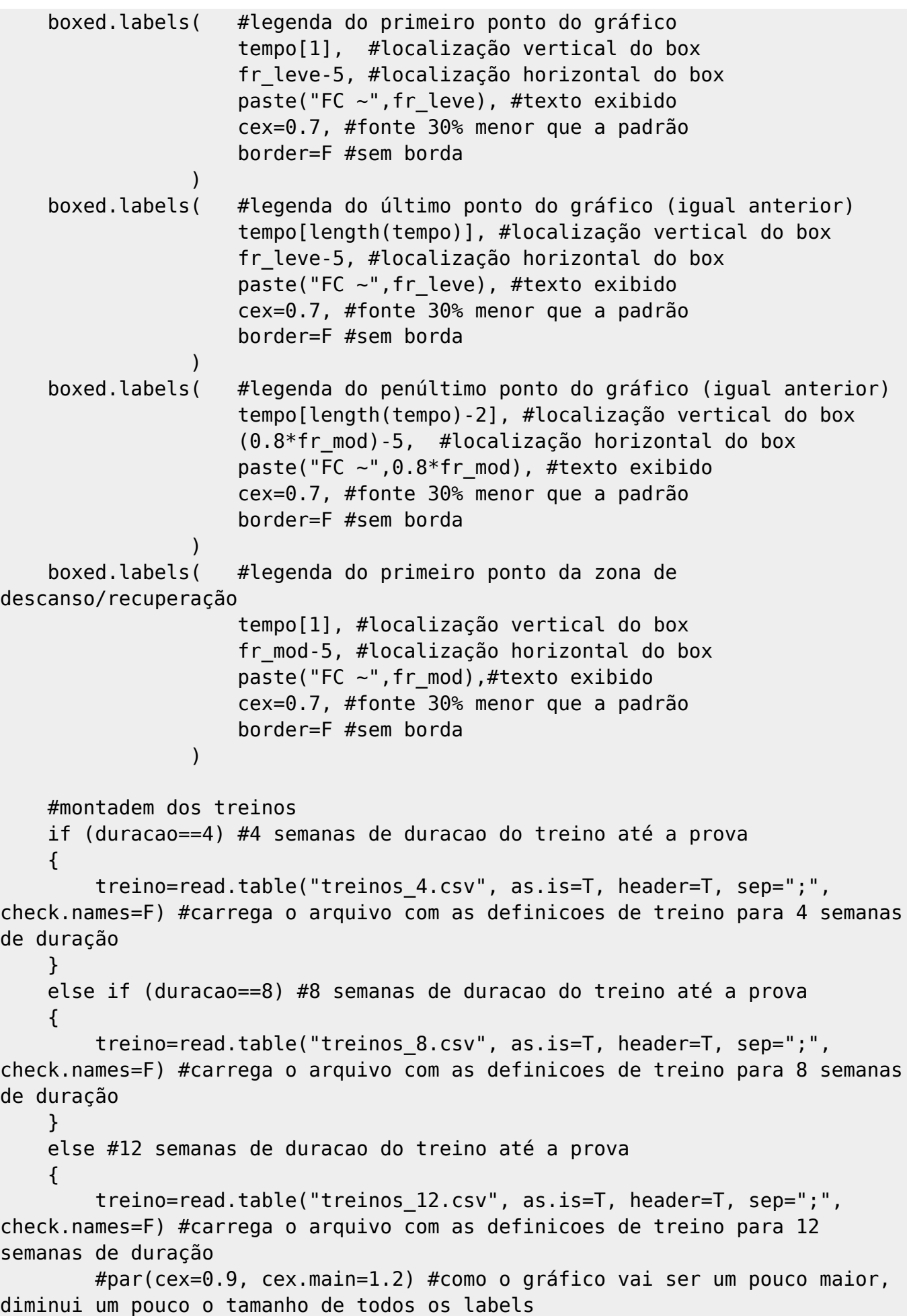

 } #verifica a distancia da prova para buscar o treino if (distancia==5) #prova de 5 quilômetros (5K) como objetivo final do treino { #monta tabela com o treino de 5k treino=treino[,1:3] #atualiza data.frame com os treinos para 5K } else if (distancia==10) #prova de 10 quilômetros (10K) como objetivo final do treino { treino=treino[,c(1,2,4)] #atualiza data.frame com os treinos para 10k } else #prova de 16 quilômetros (16K) como objetivo final do treino { treino=treino[,c(1,2,5)] #atualiza data.frame com os treinos para 16k } dias\_semana=unique(treino\$dias) #dias da semana de acordo com a duração do treino qtde dias=length(dias semana) #conta o tamanho do vetor para dias da semana distintos (quantos dias da semana são utilizados no treino) #monta o gráfico plot( x=NULL, y=NULL, #plota gráfico sem informação xlim=c(1,duracao+3), #delimita o tamanho do eixo x ylim=c(1,qtde\_dias+1), #delimita o tamanho do eixo y type="n", #não plota xaxt="n", yaxt="n", #sem desenhar eixo x e y xlab="", ylab="", #sem label de eixo x e y bty="n", #sem borda main=paste("Treino de",duracao,"semanas para prova de",distancia,"K") #título do gráfico  $\overline{\phantom{a}}$  segments( #desenha linha preta no gráfico separando a primeira coluna (esq) 1, #coordenada x inicial 1, #coordenada y inicial 1, #coordenada x final qtde\_dias+1, #coordenada y final lwd=1 #linha mais fina que o padrão definido anteriormente ) and the state  $\mathcal{L}$  segments( #desenha linha preta no gráfico separando a primeira coluna (dir) -- primeira coluna é mais larga 3, #coordenada x inicial 1, #coordenada y inicial 3, #coordenada x final (qtde\_dias+1), #coordenada y final lwd=1 #linha mais fina que o padrão definido anteriormente

```
Last<br>update
update:<br>2020/08/12 <sup>O5_</sup>curso_antigo:r2018:alunos:trabalho_final:camila.baruchi:codigo_da_funcao http://ecor.ib.usp.br/doku.php?id=05_curso_antigo:r2018:alunos:trabalho_final:camila.baruchi:codigo_da_funcao
06.04
```

```
 i=4 #inicia o contador do loop (em 4 pq já desenhou as duas primeiras
linhas até a coord 3 do eixo x)
     dur=duracao+3 #soma 3 para desconsiderar as 3 coord do eixo x
    while (i \leq (dur)) #desenha os últimos tracos separando as colunas
     {
         segments( #desenha linha preta no gráfico
                      i, #coordenada x inicial
                      1, #coordenada y inicial
                      i, #coordenada x final
                     qtde dias+1, #coordenada y final
                      lwd=1 #linha mais fina que o padrão definido
anteriormente
) and the contract of \mathcal{L} mtext(side=3, at=(i-0.5), text=paste("Semana", i-3), cex=0.6) #acima
do gráfico, na margem superior, informa qual a semana do treino
         i=i+1 #atualiza o valor do contador
     }
     i=1 #inicia o contador do loop
    while (i \leq (qtde dias+1)) #desenha as linhas do gráfico
     {
         segments( #desenha linha preta no gráfico
                      1, #coordenada x inicial
                      i, #coordenada y inicial
                      dur, #coordenada x final
                      i, #coordenada y final
                      lwd=1 #linha mais fina que o padrão definido
anteriormente
) and the contract of \mathcal{L} i=i+1 #atualiza o valor do contador
     }
     par(cex=0.8) #diminui um pouco o tamanho da fonte para caber dentro dos
quadros desenhados
     i=1 #inicia o contador do loop
     j=qtde_dias #inicia o contador para plotar o texto no gráfico
    while (i \leq qtde dias) #preenche no quadro os dias do treino
     {
         if (is.element("segunda",dias_semana)) #se o vetor tiver o valor
'segunda', entra nessa condicional
\overline{\mathcal{L}} dia="Segunda-feira" #define o dia da semana que será escrito no
gráfico
            dias_semana=dias_semana[-(which(dias semana=="segunda"))]
#remove essa informação do vetor... dessa forma consigo plotar no gráfico os
dias da semana na ordem certa
```
###########################################

) and the state  $\mathcal{L}$ 

### WARNING ### #essa parte poderia ser uma outra função # menor, mas não sabia se poderia criar # # duas no mesmo arquivo, então o código # # está repetido # ########################################### x=1 #inicia o contador do loop while (1==1) #sem controle de loop no while, o controle é interno, por isso, 1==1  $\{$  if (treino[x,2]=="segunda") #varre o data.frame procurando as "segunda"s { k=treino[x,1]+2.5 #define a coordenada do eixo x if (treino[x,3]=="Leve") cor="green3" #segue o padrão de cor de acordo com cada treino else if (treino[x,3]=="Longo") cor="royalblue1" #segue o padrão de cor de acordo com cada treino else if (treino[x,3]=="Tiro") cor="firebrick1" #segue o padrão de cor de acordo com cada treino else cor="green3" #cor diferente para o último dia do treino text(x=k, y= $((j)+0.5)$ , labels=treino[x,3], col=cor, font=4) #preenche o treino das segundas-ferias } x=x+1 #atualiza o valor do contador if (x>nrow(treino)) #se o contador ultrapassou a quantidade de linhas do data.frame { break #termina o loop } } } else if (is.element("terca",dias semana)) #se o vetor tiver o valor 'terca', entra nessa condicional { dia="Terça-feira" #define o dia da semana que será escrito no gráfico dias semana=dias semana[-(which(dias semana=="terca"))] #remove essa informação do vetor... dessa forma consigo plotar no gráfico os dias da semana na ordem certa x=1 #inicia o contador do loop while (1==1) #sem controle de loop no while, o controle é interno, por isso, 1==1  $\{$  if (treino[x,2]=="terca") #varre o data.frame procurando as "terca"s  $\{$  k=treino[x,1]+2.5 #define a coordenada do eixo x if (treino[x,3]=="Leve") cor="green3" #segue o padrão de Last<br>update update:<br>2020/08/12 <sup>O5\_</sup>curso\_antigo:r2018:alunos:trabalho\_final:camila.baruchi:codigo\_da\_funcao http://ecor.ib.usp.br/doku.php?id=05\_curso\_antigo:r2018:alunos:trabalho\_final:camila.baruchi:codigo\_da\_funcao 06:04

```
cor de acordo com cada treino
                    else if (treino[x,3]=="Longo") cor="royalblue1" #segue o
padrão de cor de acordo com cada treino
                    else if (treino[x,3]=="Tiro") cor="firebrick1" #segue o
padrão de cor de acordo com cada treino
                    else cor="orangered" #cor diferente para o último dia do
treino
                   text(x=k, y=((j)+0.5), labels=treino[x,3], col=cor,
font=4) #preenche o treino das terças-ferias
 }
                x=x+1 #atualiza o valor do contador
                if (x>nrow(treino)) #se o contador ultrapassou a quantidade
de linhas do data.frame
\{ break #termina o loop
 }
 }
 }
        else if (is.element("quarta",dias_semana)) #se o vetor tiver o valor
'quarta', entra nessa condicional
\overline{\mathcal{L}} dia="Quarta-feira" #define o dia da semana que será escrito no
gráfico
           dias semana=dias semana[-(which(dias semana=="quarta"))]
#remove essa informação do vetor... dessa forma consigo plotar no gráfico os
dias da semana na ordem certa
            x=1 #inicia o contador do loop
            while (1==1) #sem controle de loop no while, o controle é
interno, por isso, 1==1
\{ if (treino[x,2]=="quarta") #varre o data.frame procurando as
"quarta"s
 {
                   k = treino[x, 1]+2.5 #define a coordenada do eixo x
                    if (treino[x,3]=="Leve") cor="green3" #segue o padrão de
cor de acordo com cada treino
                    else if (treino[x,3]=="Longo") cor="royalblue1" #segue o
padrão de cor de acordo com cada treino
                    else if (treino[x,3]=="Tiro") cor="firebrick1" #segue o
padrão de cor de acordo com cada treino
                    else cor="orangered" #cor diferente para o último dia do
treino
                   text(x=k, y=(1)+0.5), labels=treino[x,3], col=cor,
font=4) #preenche o treino das quartas-ferias
 }
                x=x+1 #atualiza o valor do contador
                if (x>nrow(treino)) #se o contador ultrapassou a quantidade
de linhas do data.frame
 {
```

```
 break #termina o loop
 }
 }
        }
        else if (is.element("quinta",dias_semana)) #se o vetor tiver o valor
'quinta', entra nessa condicional
\overline{\mathcal{L}} dia="Quinta-feira" #define o dia da semana que será escrito no
gráfico
           dias semana=dias semana[-(which(dias semana=="quinta"))] #remove
essa informação do vetor... dessa forma consigo plotar no gráfico os dias da
semana na ordem certa
            x=1 #inicia o contador do loop
            while (1==1) #sem controle de loop no while, o controle é
interno, por isso, 1==1
\{ if (treino[x,2]=="quinta") #varre o data.frame procurando as
"quinta"s
\{ k=treino[x,1]+2.5 #define a coordenada do eixo x
                    if (treino[x,3]=="Leve") cor="green3" #segue o padrão de
cor de acordo com cada treino
                    else if (treino[x,3]=="Longo") cor="royalblue1" #segue o
padrão de cor de acordo com cada treino
                    else if (treino[x,3]=="Tiro") cor="firebrick1" #segue o
padrão de cor de acordo com cada treino
                    else cor="orangered" #cor diferente para o último dia do
treino
                   text(x=k, y=((j)+0.5), labels=treino[x,3], col=cor,
font=4) #preenche o treino das quintas-ferias
 }
                x=x+1 #atualiza o valor do contador
                if (x>nrow(treino)) #se o contador ultrapassou a quantidade
de linhas do data.frame
\{ break #termina o loop
 }
 }
 }
        else if (is.element("sexta",dias_semana)) #se o vetor tiver o valor
'sexta', entra nessa condicional
\overline{\mathcal{L}} dia="Sexta-feira" #define o dia da semana que será escrito no
gráfico
           dias semana=dias semana[-(which(dias semana=="sexta"))] #remove
essa informação do vetor... dessa forma consigo plotar no gráfico os dias da
semana na ordem certa
            x=1 #inicia o contador do loop
            while (1==1) #sem controle de loop no while, o controle é
```

```
interno, por isso, 1==1
\{if (treino[x,2]=="sexta") #varre o data.frame procurando as
"sexta"s
 {
                    k=treino[x,1]+2.5 #define a coordenada do eixo x
                    if (treino[x,3]=="Leve") cor="green3" #segue o padrão de
cor de acordo com cada treino
                    else if (treino[x,3]=="Longo") cor="royalblue1" #segue o
padrão de cor de acordo com cada treino
                    else if (treino[x,3]=="Tiro") cor="firebrick1" #segue o
padrão de cor de acordo com cada treino
                    else cor="orangered" #cor diferente para o último dia do
treino
                   text(x=k, y=((j)+0.5), labels=treino[x,3], col=cor,
font=4) #preenche o treino das sextas-ferias
 }
                x=x+1 #atualiza o valor do contador
                if (x>nrow(treino)) #se o contador ultrapassou a quantidade
de linhas do data.frame
 {
                    break #termina o loop
 }
 }
 }
       else if (is.element("sabado",dias semana)) #se o vetor tiver o valor
'sabado', entra nessa condicional
\overline{\mathcal{L}} dia="Sábado" #define o dia da semana que será escrito no gráfico
           dias semana=dias semana[-(which(dias semana=="sabado"))] #remove
essa informação do vetor... dessa forma consigo plotar no gráfico os dias da
semana na ordem certa
            x=1 #inicia o contador do loop
            while (1==1) #sem controle de loop no while, o controle é
interno, por isso, 1==1
\{ if (treino[x,2]=="sabado") #varre o data.frame procurando os
"sabado"s
\{ k=treino[x,1]+2.5 #define a coordenada do eixo x
                    if (treino[x,3]=="Leve") cor="green3" #segue o padrão de
cor de acordo com cada treino
                    else if (treino[x,3]=="Longo") cor="royalblue1" #segue o
padrão de cor de acordo com cada treino
                    else if (treino[x,3]=="Tiro") cor="firebrick1" #segue o
padrão de cor de acordo com cada treino
                    else cor="orangered" #cor diferente para o último dia do
treino
                   text(x=k, y=((j)+0.5), labels=treino[x,3], col=cor,
```
font=4) #preenche o treino dos sábados } x=x+1 #atualiza o valor do contador if (x>nrow(treino)) #se o contador ultrapassou a quantidade de linhas do data.frame  $\{$  break #termina o loop } } } else #se o vetor tiver o valor 'domingo', entra nessa condicional (else, pq só pode ser domingo agora...) { dia="Domingo" #define o dia da semana que será escrito no gráfico dias semana=dias semana[-(which(dias semana=="domingo"))] #remove essa informação do vetor... dessa forma consigo plotar no gráfico os dias da semana na ordem certa x=1 #inicia o contador do loop while (1==1) #sem controle de loop no while, o controle é interno, por isso, 1==1  $\{$  if (treino[x,2]=="domingo") #varre o data.frame procurando os "domingo"s { k=treino[x,1]+2.5 #define a coordenada do eixo x if (treino[x,3]=="Leve") cor="green3" #segue o padrão de cor de acordo com cada treino else if (treino[x,3]=="Longo") cor="royalblue1" #segue o padrão de cor de acordo com cada treino else if (treino[x,3]=="Tiro") cor="firebrick1" #segue o padrão de cor de acordo com cada treino else cor="orangered" #cor diferente para o último dia do treino text(x=k, y= $((j)+0.5)$ , labels=treino[x,3], col=cor, font=4) #preenche o treino ou prova do domingo } x=x+1 #atualiza o valor do contador if (x>nrow(treino)) #se o contador ultrapassou a quantidade de linhas do data.frame { break #termina o loop } } } text(x=2, y=((j)+0.5), labels=dia, font=2) #preenche os dias da semana i=i+1 #atualiza o valor do contador j=j-1 #atualiza o valor do contador (vai diminuindo a medida que os dias vão sendo plotados no gráfico)

```
Last<br>update
update:<br>2020/08/12 <sup>O5_</sup>curso_antigo:r2018:alunos:trabalho_final:camila.baruchi:codigo_da_funcao http://ecor.ib.usp.br/doku.php?id=05_curso_antigo:r2018:alunos:trabalho_final:camila.baruchi:codigo_da_funcao
06:04
```
## }

dev.off() #fecha o arquivo PDF

############################################################################ #########

### O U T P U T

############################################################################ #########

output=matrix( $c$ (fr leve, fr mod, FCM), ncol=3) colnames(output)=c("FC treino Leve", "FC treino Moderado", "FC Máxima") rownames(output)="(bpm)" return(output) #retorna o valor da frequencia cardíaca leve, moderada e

da FCM em uma tabela simples

}

###

From: <http://ecor.ib.usp.br/> - **ecoR**

 $\pmb{\times}$ Permanent link: **[http://ecor.ib.usp.br/doku.php?id=05\\_curso\\_antigo:r2018:alunos:trabalho\\_final:camila.baruchi:codigo\\_da\\_funcao](http://ecor.ib.usp.br/doku.php?id=05_curso_antigo:r2018:alunos:trabalho_final:camila.baruchi:codigo_da_funcao)**

Last update: **2020/08/12 06:04**